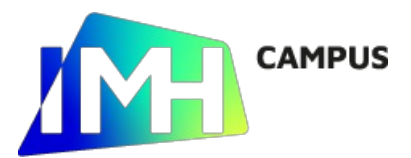

# SOLIDWORKS II. Conjuntos

- Duración: 30 horas
- Calendario: 2025-03-05 - 2025-03-25
- Horario:
	- l, m, x, j | 18:30 21:00
- Idioma: Castellano
- Lugar: IMH (Elgoibar)
- Coste: Subvencionado 100%

# Dirigido a

## Objetivos

- Utilizar los comandos necesarios para modelar una pieza de chapa.
- Creación de conjuntos.

## Contenidos

- Chapa metálica
	- Introducción al diseño de piezas de chapa
	- Operaciones de chapa base
	- Doblar/Desdoblar
	- Edición de pliegues
	- Herramientas de conformado
	- Añadir pestañas
	- Creación de planos de piezas de chapa.
- Ensamblajes
	- Diseño ascendente y descendente
	- Agregar Componentes
	- Creación de Componentes en contexto
	- Creación de Relaciones de Posición
	- Creación de Vistas Explosionadas
	- Movimiento de piezas y calculo de ineterferencias
	- Edición de Componentes
	- Operaciones de copia de componentes
	- Creación de soldadura
	- Simulaciones básicas de cinemática de montajes
	- Creación de planos de conjunto.
- Piezas soldadas
	- Introducción al diseño de piezas de soldadas.
	- Creación de listas de cortes.
- Biblioteca de Operaciones y piezas
	- Operación de Biblioteca (Feature Palette)
	- Operaciones o Piezas
	- Utilización de Operaciones de Biblioteca
	- Agregar una Operación de Biblioteca

#### Requisitos previos

- Conocimientos, a nivel de usuario, del sistema operativo Windows (creación de carpetas, trabajo con ficheros, etc).
- Conocimientos de interpretación de planos.
- Haber superado el curso de SolidWorks I o tener conocimientos de SolidWorks a nivel de usuario.

## Todas las fechas de impartición de este curso

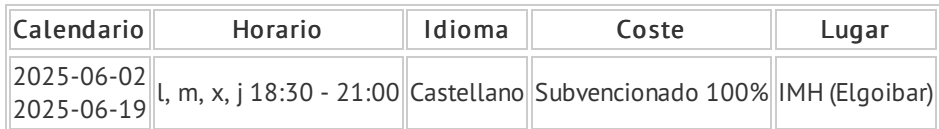

## Para más información o inscripciones

### IMH: 943 74 82 66 www.imh.eus

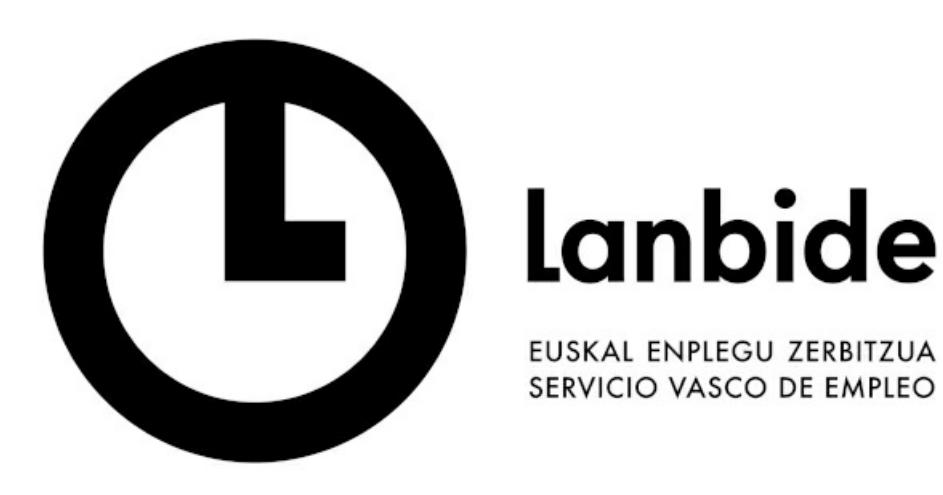

## Lanbide/trabajadores

Cursos solicitada financiación a Lanbide y al Departamento de Economía, Trabajo y Empleo del Gobierno Vasco, dirigidos prioritariamente a trabajadores ocupados de la CAV.

Image https://www.imh.eus/es/cursos/destacados-portada/expediente/lanbide-1.jpg/@@images/58a90263-6de1-4c45-aa0e-2c47fecd4f01.jpeg not resolvable

Image https://www.imh.eus/es/cursos/destacados-portada/expediente/con-org-y-sin-dpto-horizontal-color3- 2.jpg/@@images/7a88e45f-51e8-4241-bb56-a1c88b594020.jpeg not resolvable

https://www.imh.eus/es/cursos/diseno/solidworks-ii-conjuntos